## Cleaner of the registry of ccleaner torrent good

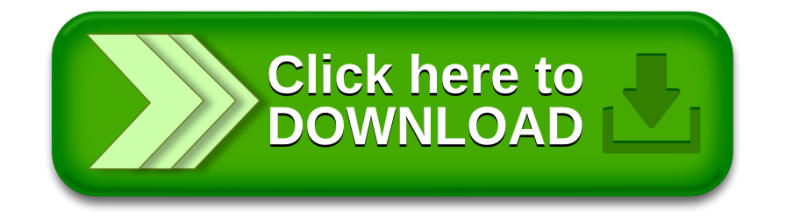